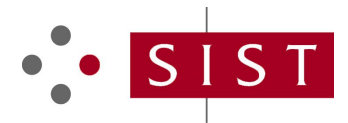

### **SIST EN 61158-5-3:2008 SLOVENSKI STANDARD**

**01-julij-2008**

**SIST EN 61158-5:2004** Nadomešča:

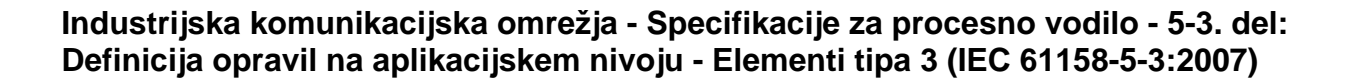

Industrial communication networks - Fieldbus specifications - Part 5-3: Application layer service definition - Type 3 elements

Industrielle Kommunikationsnetze - Feldbusse - Teil 5-3: Dienstfestlegungen des Application Layer (Anwendungsschicht), Typ 3-Elemente.<br>(Standards.iteh.ai)

Réseaux de communication industriels<sup>-</sup> Spécifications des bus de terrain - Partie 5-3: Définition des services des couches d'application st Eléments de type 3 ae35456057c4/sist-en-61158-5-3-2008

**Ta slovenski standard je istoveten z: EN 61158-5-3:2008**

#### **ICS:**

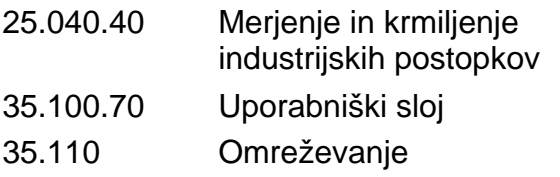

Networking Application layer Industrial process measurement and control

**SIST EN 61158-5-3:2008 en,de**

### iTeh STANDARD PREVIEW (standards.iteh.ai)

SIST EN 61158-5-3:2008 https://standards.iteh.ai/catalog/standards/sist/91fe1352-4f37-470d-bfe7ae35456057c4/sist-en-61158-5-3-2008

### EUROPEAN STANDARD **EN 61158-5-3** NORME EUROPÉENNE EUROPÄISCHE NORM March 2008

ICS 35.100.70; 25.040.40 Partially supersedes EN 61158-5:2004

English version

### **Industrial communication networks - Fieldbus specifications - Part 5-3: Application layer service definition - Type 3 elements**

(IEC 61158-5-3:2007)

Réseaux de communication industriels - Spécifications des bus de terrain - Partie 5-3: Définition des services des couches d'application - Eléments de type 3  $(CEI 61158-5-3:2007)$  and  $ETANDI$   $DFD3$ -Elemente  $\overline{1}$ Teh STANDARD P $\overline{1}$ yp<sup>3</sup>-Elemente

 Industrielle Kommunikationsnetze - Feldbusse - Teil 5-3: Dienstfestlegungen des Application Layer (Anwendungsschicht) -

#### SIST EN 61158-5-3:2008

(standards.iteh.ai)

https://standards.iteh.ai/catalog/standards/sist/91fe1352-4f37-470d-bfe7-

This European Standard was approved by CENELEC on 2008-02 01. CENELEC members are bound to comply with the CEN/CENELEC Internal Regulations which stipulate the conditions for giving this European Standard the status of a national standard without any alteration.

Up-to-date lists and bibliographical references concerning such national standards may be obtained on application to the Central Secretariat or to any CENELEC member.

This European Standard exists in three official versions (English, French, German). A version in any other language made by translation under the responsibility of a CENELEC member into its own language and notified to the Central Secretariat has the same status as the official versions.

CENELEC members are the national electrotechnical committees of Austria, Belgium, Bulgaria, Cyprus, the Czech Republic, Denmark, Estonia, Finland, France, Germany, Greece, Hungary, Iceland, Ireland, Italy, Latvia, Lithuania, Luxembourg, Malta, the Netherlands, Norway, Poland, Portugal, Romania, Slovakia, Slovenia, Spain, Sweden, Switzerland and the United Kingdom.

## **CENELEC**

European Committee for Electrotechnical Standardization Comité Européen de Normalisation Electrotechnique Europäisches Komitee für Elektrotechnische Normung

**Central Secretariat: rue de Stassart 35, B - 1050 Brussels** 

© 2008 CENELEC - All rights of exploitation in any form and by any means reserved worldwide for CENELEC members.

#### **Foreword**

The text of document 65C/475/FDIS, future edition 1 of IEC 61158-5-3, prepared by SC 65C, Industrial networks, of IEC TC 65, Industrial-process measurement, control and automation, was submitted to the IEC-CENELEC parallel vote and was approved by CENELEC as EN 61158-5-3 on 2008-02-01.

This and the other parts of the EN 61158-5 series supersede EN 61158-5:2004.

With respect to EN 61158-5:2004 the following changes were made:

- deletion of Type 6 fieldbus for lack of market relevance;
- addition of new fieldbus types;
- partition into multiple parts numbered 5-2, 5-3, …, 5-20.

The following dates were fixed:

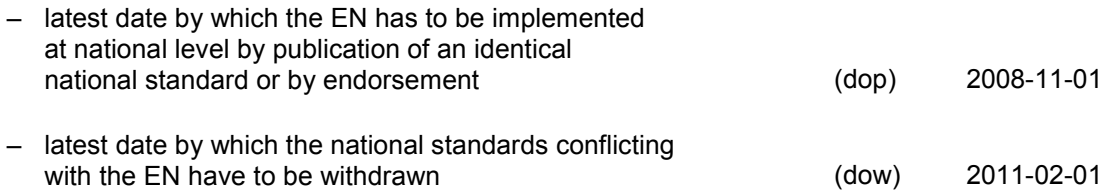

NOTE Use of some of the associated protocol types is restricted by their intellectual-property-right holders. In all cases, the commitment to limited release of intellectual-property-rights made by the holders of those rig commitment to limited release of intellectual-property-rights made by the holders of those rights permits a particular data-link layer protocol type to be used with physical layer and application layer protocols in type combinations as specified explicitly in the protocol type to be used with physical layer and application layer protocols in type combinations as specified explicitly in the<br>EN 61784 series. Use of the various protocol types an other combinations may require permissi intellectual-property-right holders.

Annex ZA has been added by CENELECIST EN 61158-5-3:2008 \_\_\_\_\_\_\_\_\_\_ ae35456057c4/sist-en-61158-5-3-2008https://standards.iteh.ai/catalog/standards/sist/91fe1352-4f37-470d-bfe7-

#### **Endorsement notice**

The text of the International Standard IEC 61158-5-3:2007 was approved by CENELEC as a European Standard without any modification.

 $\overline{\phantom{a}}$ 

In the official version, for Bibliography, the following notes have to be added for the standards indicated:

IEC 61784-1 NOTE Harmonized as EN 61784-1:2008 (not modified).

IEC 61784-2 NOTE Harmonized as EN 61784-2:2008 (not modified).

#### - 3 - EN 61158-5-3:2008

### **Annex ZA**

#### (normative)

#### **Normative references to international publications with their corresponding European publications**

The following referenced documents are indispensable for the application of this document. For dated references, only the edition cited applies. For undated references, the latest edition of the referenced document (including any amendments) applies.

NOTE When an international publication has been modified by common modifications, indicated by (mod), the relevant EN/HD applies.

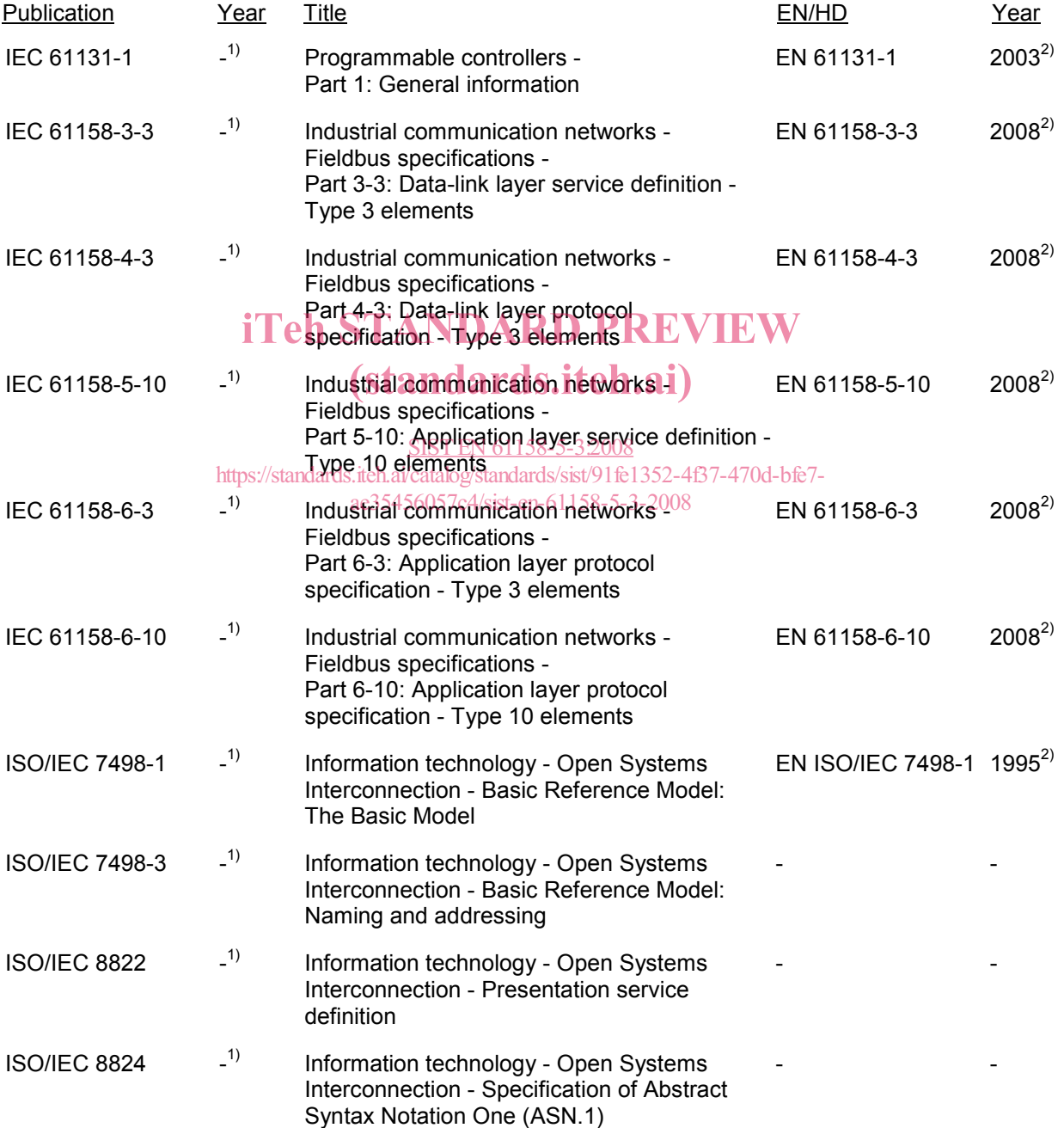

<sup>1)</sup> Undated reference.

l

<sup>2)</sup> Valid edition at date of issue.

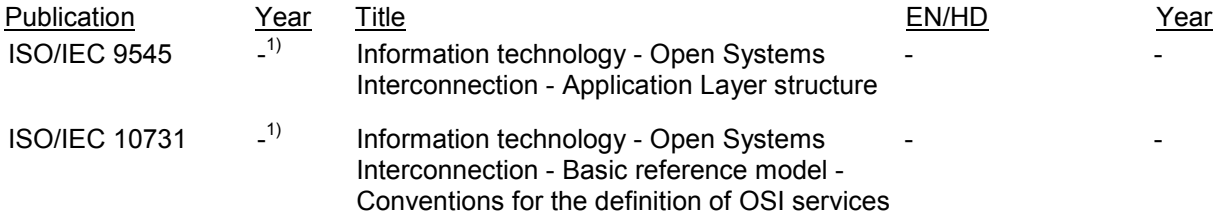

### iTeh STANDARD PREVIEW (standards.iteh.ai)

SIST EN 61158-5-3:2008 https://standards.iteh.ai/catalog/standards/sist/91fe1352-4f37-470d-bfe7 ae35456057c4/sist-en-61158-5-3-2008

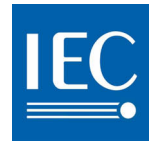

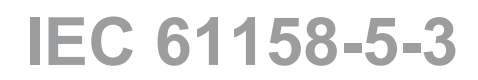

Edition 1.0 2007-12

# **INTERNATIONAL STANDARD**

**Industrial communication networks – Fieldbus specifications – Part 5-3: Application layer service definition – Type 3 elements** nication networks) A Fieldbus specifications<br>ion layer service definition = Type 3 elemen

> SIST EN 61158-5-3:2008 https://standards.iteh.ai/catalog/standards/sist/91fe1352-4f37-470d-bfe7 ae35456057c4/sist-en-61158-5-3-2008

INTERNATIONAL **ELECTROTECHNICAL** 

**COMMISSION** PRICE CODE PRICE CODE

ICS 25.040.40; 35.100.70

ISBN 2-8318-9445-X

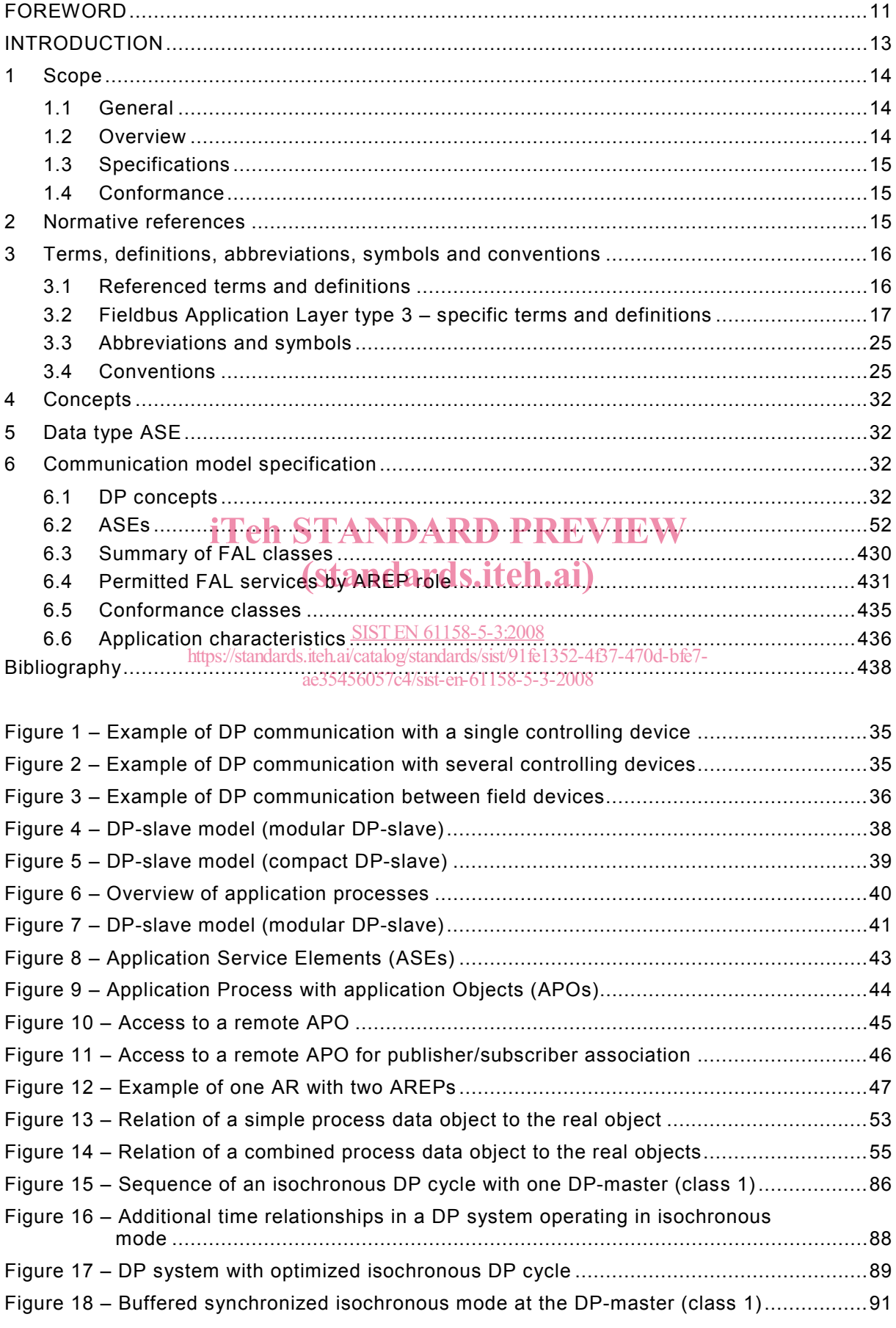

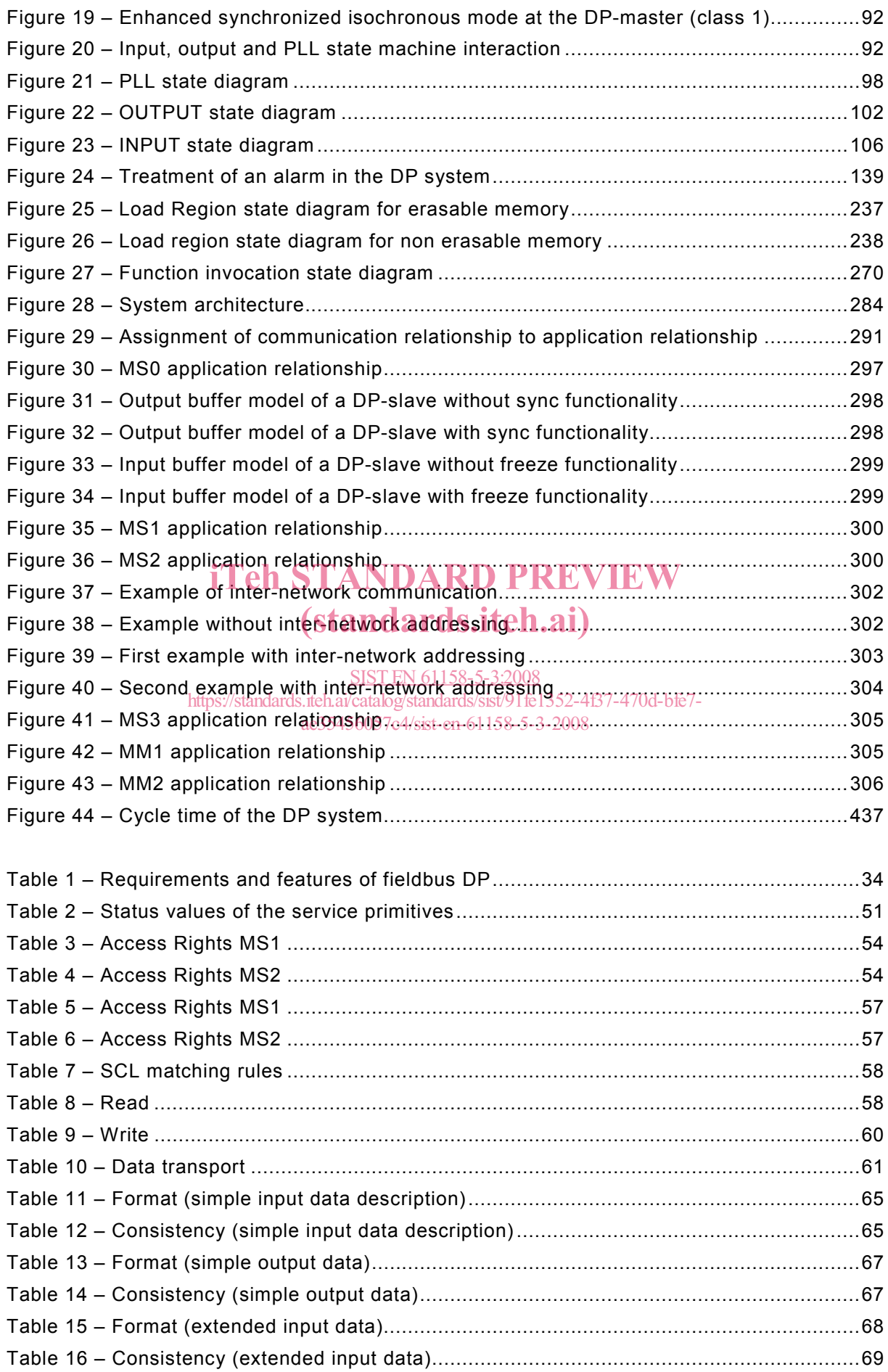

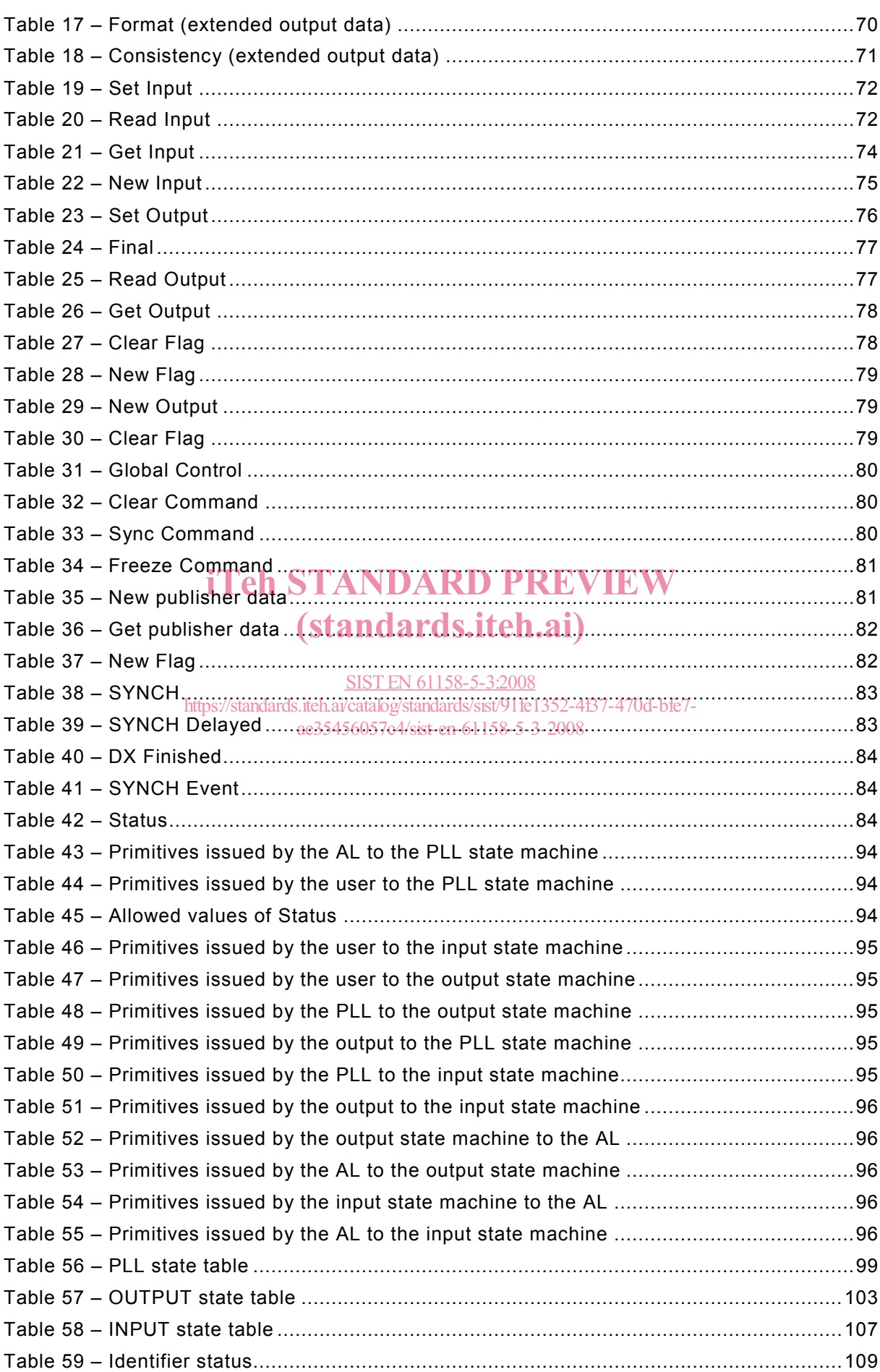

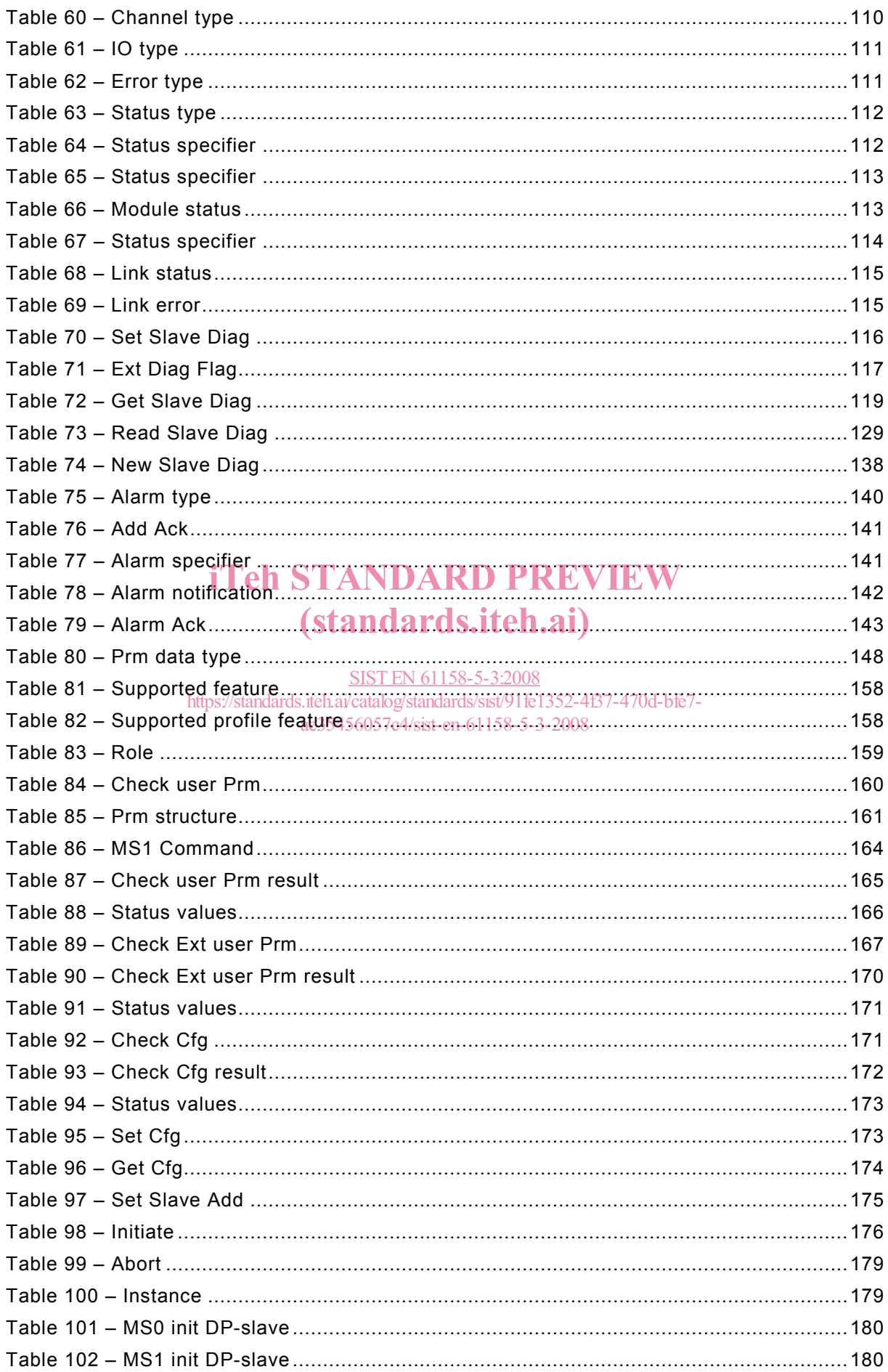

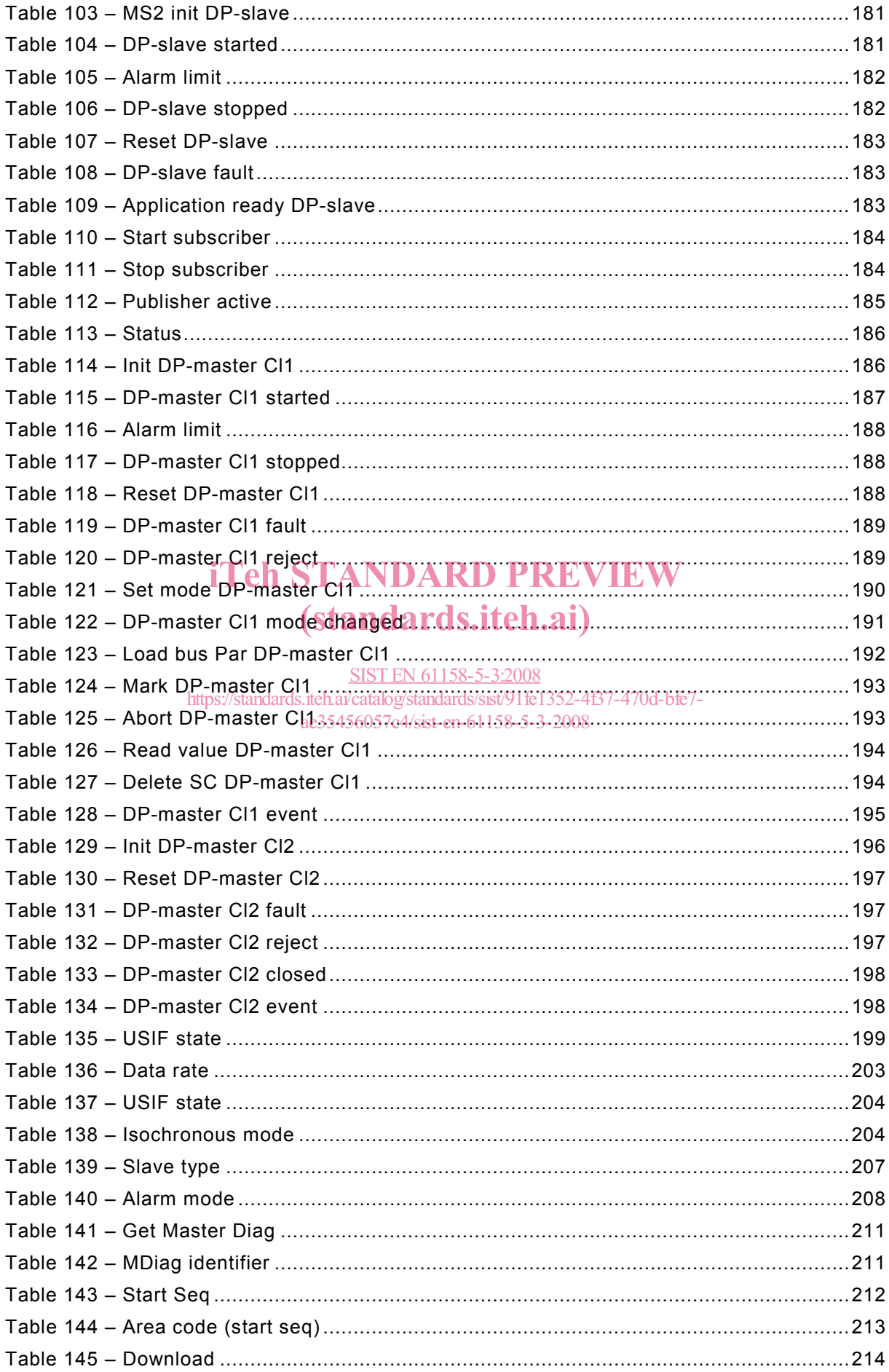

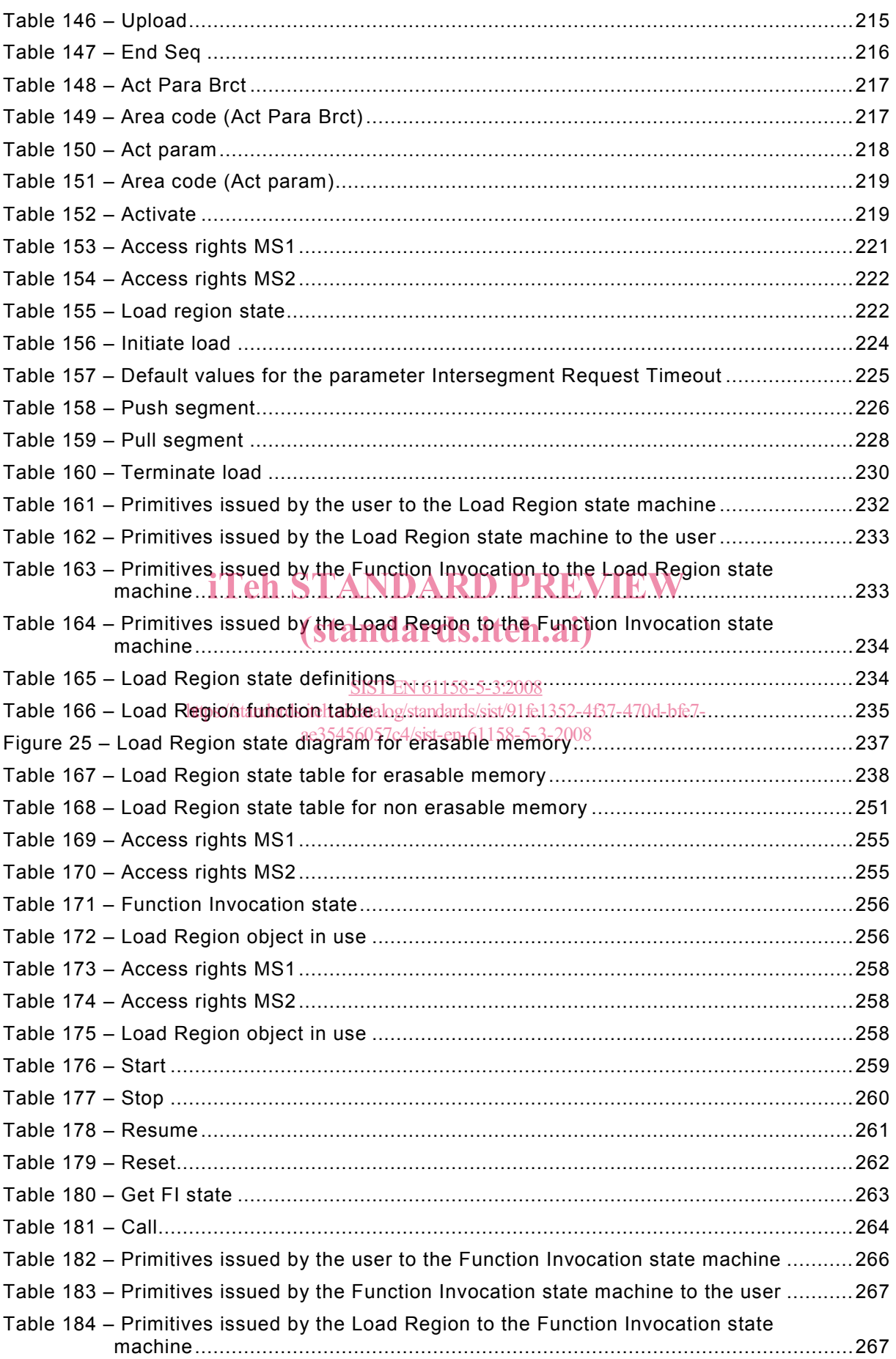

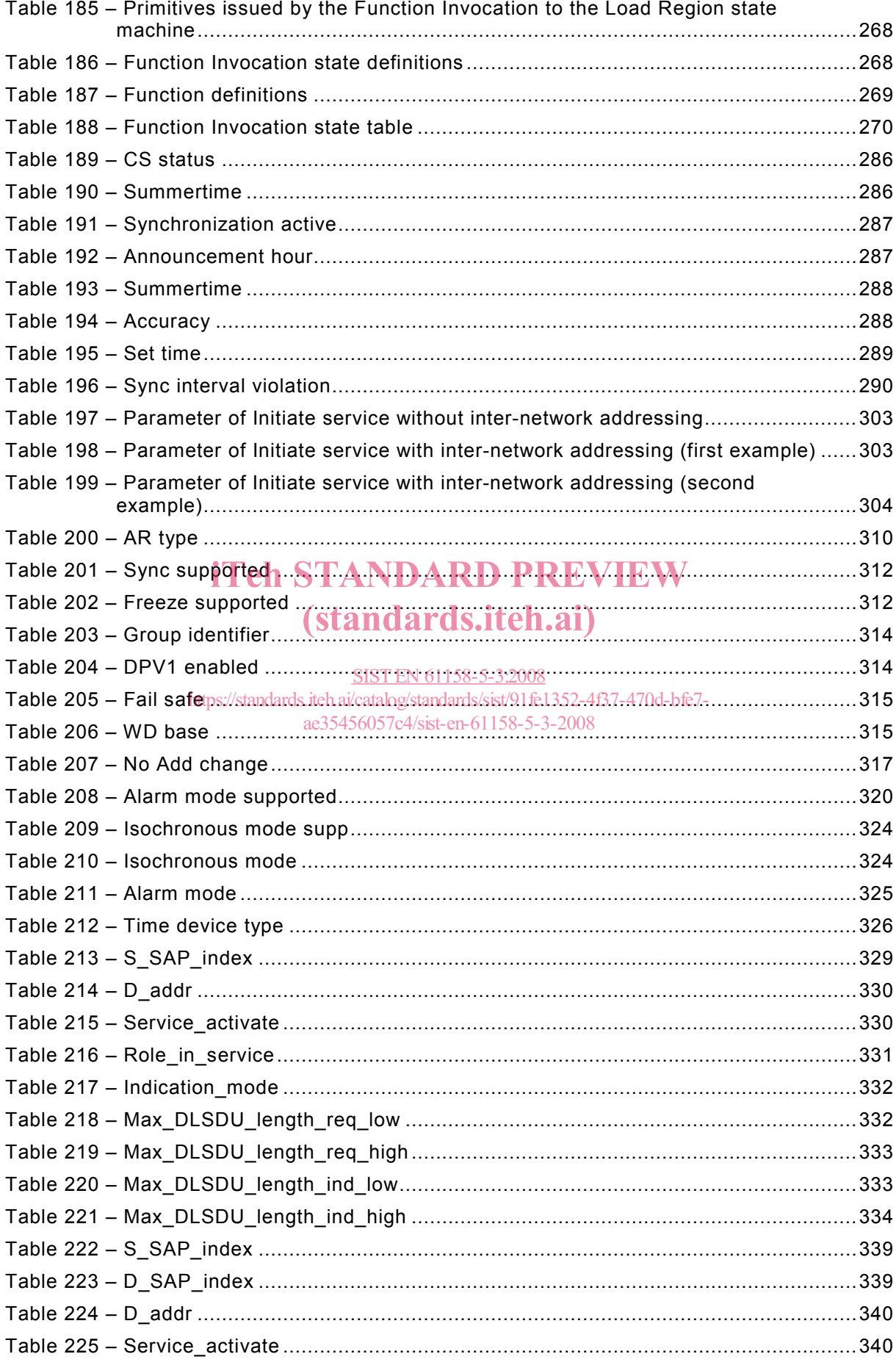

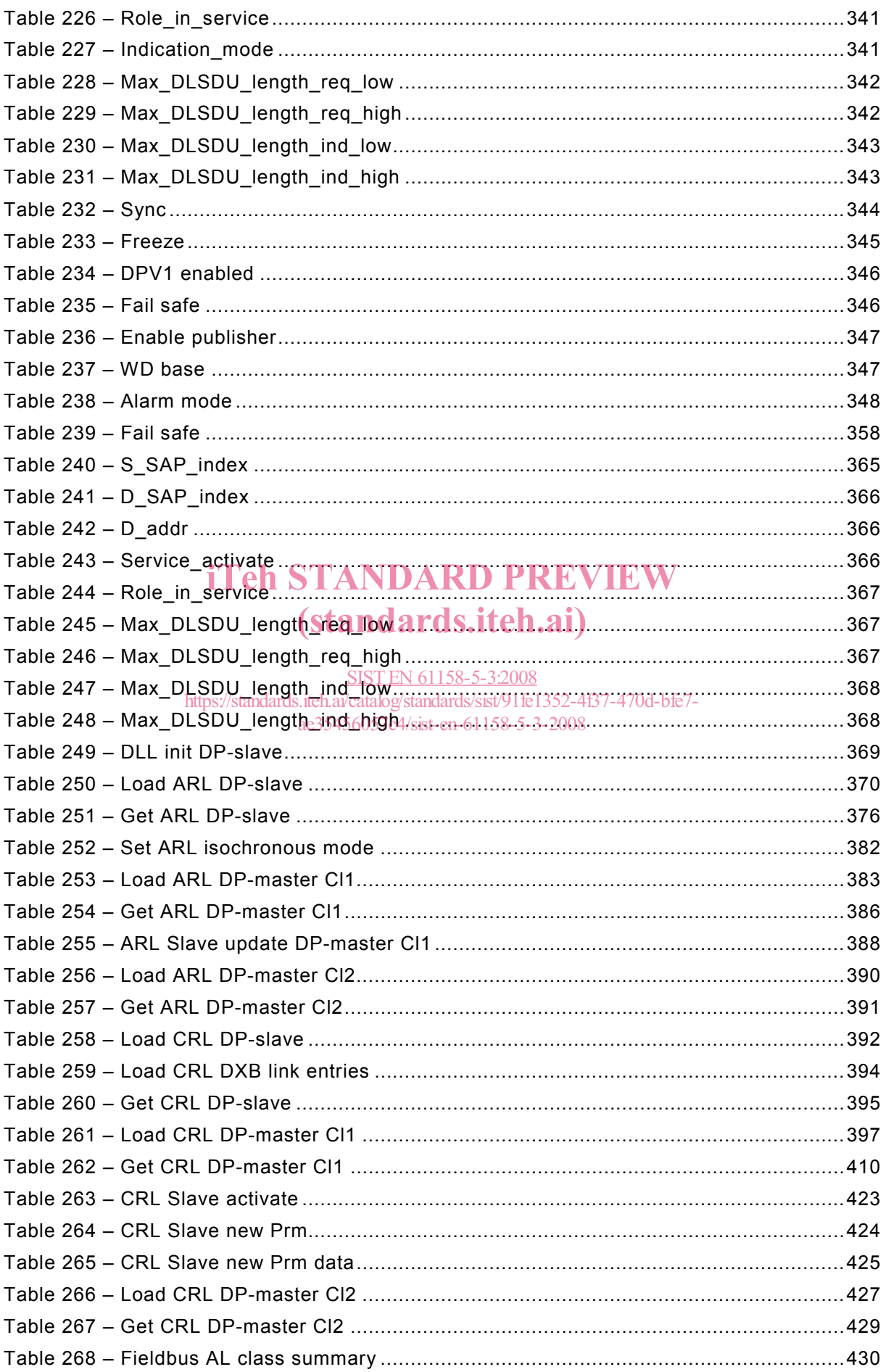